# Discover How to Get 50 to 100 Referrals In Just 30 Days and How to Build Your Own Contact List Of 1,000+ For Free, Without Using Safelists, Opt-In Lists Or Email Advertising!

by John Elley,

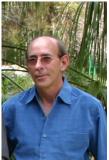

John Elley is the owner of <u>The Ultimate Downline Builder</u> which is a free marketing club that helps you to build your downlines in multiple businesses. This program will save you time, effort and money, and make it super easy for you to earn a solid income online. The best part about <u>The Ultimate Downline</u>

<u>Builder</u> is that you can also <u>Add Your Own Programs</u> to the database, to be viewed alongside our recommended programs and you can earn a **Residual Monthly Income** with our Free Affiliate Program.

If you are having trouble building your downlines and earning a decent income online, then you need to visit <u>The Ultimate Downline Builder</u> and start Building Multiple Streams of Income & Profitable Downlines In Popular Programs, Today.

John Elley is also the owner of <u>Free-Viral-Advertising.com</u> which is a Free Advertising Service that helps you to get real people to actually visit and look at your website. <u>Click Here</u>, to see how the power of Viral Advertising can explode the traffic to your website and increase your business.

John Elley is also Co-Owner of <u>Classy-Clicks4U Free Text Ad Exchange</u> which provides Free Advertising, and Real Visitors to your website.

This e-book is broken down into 2 parts.

The first part will cover how to get 50 to 100 Referrals in 30 days.

The second part will cover How to Build <u>Your Own</u> Contact List Of 1,000+ For Free, Without Using Safelists, Opt-In Lists Or Email Advertising!

## IMPORTANT NOTE:

Clicking on any links within this e-book will not open them in a new window, you will have to use your **Back Button** to return here.

I have included a <u>VERY SPECIAL BONUS</u> for you. It's at the end of this e-book and it will **LITERALLY EXPLODE** your Referrals, and Income beyond your wildest imagination. But don't just jump to the end. Read through this e-book first, because then you will see the power that this FREE BONUS will have for you.

This e-book was written for those of you with little or no experience, so that you will be able to understand in simple details how to succeed with your business.

I will try to keep everything as simple as possible for the complete newbie.

## Day #1 and Day #2 of the "50 to 100 Referrals in 30 days"...

Today will be the hardest day, and will consist of Day #1 and Day #2, of this training system, because this is where we start to set everything up...So, keep this in mind.

It's a "snow-ball" effect, BUT you have to get the thing rolling, First!

\_\_\_\_\_

We will be using one of the best marketing programs online that will help you build your referrals and increase your income.

The 1st thing to do is to go to GrinTeam Marketing and sign-up for a Free account. If your already a member, that's good.

<u>GrinTeam Marketing</u> will provide the Free Advertising and Income Producing Resources that we will be using to make things work. **It's Free to join.** 

#### You MUST JOIN this program to make this system work.

<u>GrinTeam Marketing</u> will also provide the <u>Free Daily Training Guide</u>, that we will be using to learn how to effectively market our business and grow our income.

-----

<u>NOTE</u>: I can't guarantee the amount of referrals you will receive, but if you follow the plan and work the plan on a daily basis there is no reason for you NOT to receive at least 50 to 100 referrals within 30 days. I received 107 Referrals in my 1st 30 days, following this plan so I know it works.

The reason I named this e-book "How to Get 50 to 100 Referrals in Just 30 Days" is because I know some of you may not put in the daily effort that I did. If that is the case then you may not reach 100 referrals in 30 days, but you should receive at least 50 referrals. The secret to getting the referrals is **WORKING THE PLAN**, you are about to be introduced to.

You also need to know that this plan does involve some work and a little time commitment from you. It is your business that you will be promoting, so treat it as such. Also, after the 30 days, don't stop, keep working the plan as much as you can on a daily basis. If you keep working the plan given to you, your referrals and income will continue to grow.

If you don't work the plan to get referrals, you won't make money, just as if you don't go to work at your J-O-B you won't make money either. If you open up a book store in the real world and didn't put in the time and work that your business needed to grow, would you make any money with it? NOPE. The same principle applies to your online business or affiliate program.

-----

#### **Step #1:**

After you join <u>GrinTeam Marketing</u>, you will be given 2 Back-Offices, also known as Members Areas. The first one is your Main Back-Office located at <a href="http://www.grinteam.com/login.shtml">http://www.grinteam.com/login.shtml</a>.

Log-in <u>here</u> with your GrinTeam ID # and password. When you log-in go to step #1 and read "Why GRIN Team". This will explain about how the GrinTeam system works and what it will do for you.

After you get done with step #1 move on to step #2 and go to the Update ID's page and begin joining and updating your program ID's. If your are already a member of any of the programs then you just need to add your referral ID into the box. Remember all of them are FREE except for one supported program. You can join this one at anytime, but the longer you wait the more income you will lose out on. It does offer a 7-day free trial and then it's only \$10.00 a month.

Also in the Update ID's Section **you get to add 2 of your own programs into the system.** This is where GrinTeam will help you to build your downlines and income in any other business or affiliate program that you may be involved in.

While you are in the **UpDate ID's** Section, you will notice the second box is listed as: "**View Second Affiliate Program**" and the third box is listed as: "**View Primary Website**". These are my sites that I added into the system. Take a look at them and if you are interested you can join with me.

These two boxes are also where you will add any **2 of your own referral or affiliate programs**, so that your GrinTeam referrals can join them under you. All you need to do is to insert your affiliate URL in the fields in boxes 2 and 3, Do not include http:// in the address.

#### **Step #2:**

After you have completed adding your Referral ID's into the system, we will now take a look at your second back-office, (members area).

Your 2nd back-office is known as the "TRAINING & MARKETING CENTER". Go to the tab labeled "TRAINING & MARKETING CENTER" located in the left-side panel of you members area.

<u>NOTE</u>: You will get the following message "We are sorry but you cannot access this area only as a logged in member...If you are a member and you have logged in earlier, please try to login again as your session has expired". That happens all time, don't

worry about it.

At the top of the page you will see the following links "Sign Up | Login | FAQ". For your first time here you will need to go to the "Sign-up" link. This is because you will be using your email address to log-in to this area, not your members ID#.

After you sign-up at this section you can log-in to it at this location <a href="http://www.grinteam.com/members/login.php">http://www.grinteam.com/members/login.php</a>.

Log-in here, with your email that you signed up with and your password.

After you log-in, the first thing to do is to scroll down on that page until you get to "Your Account Info". You need to update your commission preferences.

After you do that, go to the tabs at the top of the page to access the member areas. Go to the "Grin Training Tab" to access your Daily Training Guide. This will show you how to effectively advertise your sites online.

If you joined or are already a member of <u>GDI</u>, the 1st program listed in your Update ID's Section, you can also access the <u>GDI</u> <u>Tutorials</u> that will show you how to set-up your GDI Account, Your Domain and GDI SiteBuilder, Your GDI E-mail and the GDI Invite System so you can build your GDI Business.

Go to the "Grin Promo Tools Tab" to access your banners, text ads, solo ads, and the rest of the resources to market your GrinTeam business online.

Take the rest of today going through your <u>GrinTeam Marketing</u> account and get your self familiar with the different areas. Also follow each of the steps in you members areas. These are designed to help you grow your <u>GrinTeam</u> business as well as all the programs including the 2 programs of your own that you added into the Update ID's Section.

That's it for Day #1 & Day #2.

## Day #3 to Day #14 of the "50 to 100 Referrals In 30 Days"...

#### From here it's very easy. Just follow the steps and watch your business grow:

1) Log-in to your GrinTeam Members Training Area here with your email and password.

Go to the "Grin Training Tab" and access the "Daily Training Guide".

Go to Day #3 "Fast Start Advertising". I combined Day #2 of the Training Guide into the first section above where you joined and entered all your affiliate ID's into the GrinTeam System.

After you go through and follow the instructions in Day #3, all you will need to do to get 50 to 100 referrals in just 30 days is to log-in EACH DAY to your <u>GrinTeam Marketing Account</u> and follow the **Daily Training Guide.** 

Take each day, one day at a time. You can do this at your own pace, but if you skip a day or two it will take a little longer to achieve your objectives.

The **Daily Training Guide**, when followed correctly will work.

Here are some of the Programs you will be working with in the **Daily Training Guide.** 

They are all Free to join and will assist you in your advertising efforts.

- 1) Croc Ads
- 2) Free Ad Depot
- 3) Free Traffic Toolbar
- 4)Instant Buzz
- 5) ListJoe
- 6) Conquer Your Niche Marketing Forum

- 7) Free Advertising Forum
- 8) DirectMatches
- 9) AdLandPro
- 10) TalkMoola

#### "GrinTeams Recommended Traffic Exchanges"

Try to spend at least an hour a day surfing these Recommended Traffic Exchanges. They will bring <u>Guaranteed Visitors</u> to your website.

ClassyClicks4U

Hit2Hit

EasyHits4U

**TrafficSplash** 

iLoveHits

WebBizInsider

WolfSurfer

ClickRanch

**FastEasyTraffic** 

## Day #15 to Day #29 of the "50 to 100 Referrals In 30 Days"...

Take the info your learned from day #3 to day #14 and work the marketing programs and techniques that you were introduced to.

This is a good time to "Review" and "Apply" the Marketing methods you were introduced to.

Go back to day #3 of your GrinTeam Training Guide and continue through each day again. This time you may want to jot down notes to keep your mind refreshed. The training guide is for you to use as much as possible each day while growing your business

It is not meant to be used one day and then forgotten about.

Start completely over with DAY #3, and read through it again...Maybe you missed something, or maybe you will pick-up something new this time!

This is YOUR time to regroup, review, apply, and then JOIN the 3% who actually do something about their "Life Circumstances"...

## Day #30 of the "50 to 100 Referrals In 30 Days"...

By now you should have received between **50 to 100 Referrals** between your various programs. Hopefully you have been able to do that or better, but don't stop now. Keep doing what you've been doing with the plan.

**Remember the Free Bonus I set up for you?** It's located at the end of this e-book and it will enable you to explode your Referrals and Income beyond your wildest imaginations.

But, don't go there yet, part #2 How to Build a Contact List of 1,000+ in just 30 days is next.

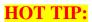

## 10 High-Impact Viral Marketing Strategies

**Viral Marketing** is allowing people to <u>giveaway and use</u> your free product or service in order to multiply your marketing quickly over the internet. The idea behind viral marketing is that you include your ad with the freebie people giveaway or use.

#### Below are "10 HIGH IMPACT" Viral Marketing Strategies, You can use now:

- 1. Allow people to reprint your articles on their web site, in their e-zine, newsletter, magazine or e-books. Include your resource box and the option for article reprints at the bottom of each article.
- 2. Allow people to use any of your freebies as free bonuses for products or services they sell. Include your ad on all your freebies.
- 3. Allow people to use your online discussion board for their own web site. Some people don't have one. Just include your banner ad at the top of the board.
- 4. Allow people to sign up for a free web site on your server. Since you are giving away the space, require them to include your banner ad at the top of the site.
- 5. Allow people to add their link to your free web site directory. Just require that they return a link back to your web site, advertising your directory.
- 6. Allow people to provide your free online service to their web site, visitors, or e-zine subscribers. They could be free e-mail, e-mail consulting, search engine submissions, etc.
- 7. Allow people to give away your free software. Just include your business advertisement inside the software program.
- 8. Allow people to give away your free web design, graphics, fonts, templates, etc. Just include your ad on them or require people to link directly to your web site.
- 9. Allow people to place an advertisement in your free e-book if, in exchange, they give away the e-book to their web visitors or e-zine subscribers.
- 10. Allow people to give away your free e-book to their visitors. Then, their visitors will also give it away. This will just continue to spread your ad all over the internet.

You can put this VIRAL TECHNIQUE to work for you today for FREE. See Bonus at the "END" of this e-Book.

## <u>PART 2:</u> How to Build <u>Your Own</u> Contact List Of 1,000+ For Free, Without Using Safelists, Opt-In Lists Or Email Advertising!

This is without a doubt the easiest way to build a contact list that can grow into the 1,000's in a short amount of time and it's Free to do.

This section will show you step-by-step how to build your contact list, what programs to use, (they are free), sample emails that you can use, (you can copy & paste them for your own use, just edit the info from mine to yours).

Are you ready to get started?

Good, let's go.

The programs that you will be using to build your contact list are Social Networking Sites. You are probably a member of some of these, and if you are that's ok. You can use the information from this e-book to build your list even larger.

If you are not familiar with them, then here is a brief explanation of what they are.

#### **Social Network Sites: A Definition**

Social Network Sites are innovative systems for meeting and working with people who are involved in the same areas of business that you are involved in. This gives you a very targeted audience to market your business to..

The Social Networking Sites that you will be using provide a safe, friendly environment for Marketers, to come together in a Social setting to build relationships, gain exposure, make friends, reach a targeted audience with your businesses and products.

The first thing you need to do is to sign up in the Social Networking Sites that we will be using. If you are already a member, that's good.

#### They are all Free to join. Here they are:

<u>DirectMatches</u> - (Free to Join)

<u>ApSense Business Network</u> - (Free to Join)

<u>Lazzeo</u> - (Free to Join)

<u>RotatrixFriends</u> - (Free to Join)

<u>BizPreneur</u> - (Free to Join)

After joining each network, the first thing you need to do is to log-in to your account area and set-up your profile.

Start your profile by telling a little about yourself, such as what you do online, where you are, how long you've been online, your experiences from working online, family details, etc. These are just some ideas. You can also browse through the profiles of members that are already there and see how they set up their profiles.

You can visit one of my profiles here to get an idea.

You want to be able to have people who visit your profile to be able to feel comfortable with you and to get to know you enough to want to join you in your business and/or share ideas with you on what they may be doing to build their business that may help you build yours. You in turn will want to do the same.

#### **REMEMBER: People Join People, Not Programs.**

You want to be brief in your details, but at the same time keep in mind that the people you will be contacting, and that will be contacting you, will look at your profile and will be deciding if they want to join and work with you.

After you set-up your profile you are now ready to start building your contact list.

## **Building Your List:**

To start, log-in to your members area.

In DirectMatches, in the left side menu, look for the link that says: "MyBusiness Matches" In Lazzeo, BizPrenuer and Rotatrix, look for the tab at the top of your page that says, "Browse".

These are the areas that you will be able to contact other members to join your network and to be one of your contact/friends.

In Lazzeo, BizPrenuer and Rotatrix, click the "Browse" button. You can customize your browsing within the system by clicking on the "New Members" button, "Updated Profiles" button, etc. or by using the drop down boxes in the main browse

section.

Scroll down a little and you will see other members profile pictures. Just click on their picture to go to their profile. This is where you can see what they do and what they have to offer to you and the community. (I will get to how to add your contacts in DirectMatches further down, it's a little different than these 3 sites).

Under their profile picture you will see their contact box. Click on the link that says "Add to Friends".

**NOTE:** When doing this it is best to right click with your mouse and open their profile in a new window or tab. This way when you are done with them you can close out that window or tab and still be on your list of contacts that you want to reach.

After clicking on the "Add to Friends" tab, the system will automatically contact them and you will get a page that says, "a message has been sent regarding your request to be friends". Each site may word it differently. but they work the same way.

#### IMPORTANT, DON'T CLOSE THAT PAGE OUT YET!!

After your request has been sent by the system, you want to take it one step further. Remember, you are building relationships with 1,000's of people who may be interested in working with you in your business or in buying your products.

The message that is sent by the system is dull and non-personal. You want to make a personal appeal, so to speak, to get these members to join your contact list so you can keep in touch with them and hopefully have them as a business partner. I've included a sample email you can use, below.

The next thing you want to do is to hit your "back button", and go back to their profile page. Now in the contact box you will see a link that says, "Send Message". Click on that link and you will be taken to the systems email manager. Keep in mind that the systems DO NOT ALLOW SPAM, so don't go sending your ads with this system.

Instead you will be sending a personalized email inviting them to go to your profile, where you will have all the details of your business, products or whatever else you want to market to them as well as a little info about you, on your profile.

Below is an email that I use for Lazzeo. I use the same email for each networking site, but I change the site name in each email to correspond with the site I'm using. I've been using this with great results. Keep in mind that I'm not advertising anything. I am inviting them to go to my profile and to see what I have to offer.

You can use the following sample email as a guide to set-up your email. Keep it short and simple, but don't put any advertising in it. Let your profile do that for you.

====== START SAMPLE EMAIL =======

Hello,

My name is (PLACE YOUR NAME HERE) and I just added you to my contact list of friends.

I would be honored if you would accept my friend request on (PLACE NAME OF SOCIAL NETWORK SITE HERE).

If you want to know a little about me, visit my profile (PLACE WEBSITE ADDRESS OF YOUR SOCIAL NETWORK PROFILE HERE).

Thank you.
Sincerely,
(PLACE YOUR NAME HERE)
(PLACE WEBSITE ADDRESS OF YOUR SOCIAL NETWORK PROFILE HERE)

If you want you can add a Free Gift to your profile and tell your new members to go to your profile to get a Free Gift, sign a Guestbook, or whatever. Just get them to your profile.

Now after these members accept your invitation to be friends you can contact them as much as you want with updates to your profile or just to see how they are doing. Remember, don't send any ads in your emails. You want to keep in touch with them on a personal level to build a relationship. The rest will follow shortly after. You can also contact them with any questions you

may have regarding how to build your business or to find out what they are doing that can help you.

Now, another way to contact your friends and any other members of these sites is to use the free advertising services that they provide. You will see at the top of your pages, tabs for: Blogs, Forums and Groups. This is where you can reach the entire Sites membership (not just your friends), with your ads and info. You will also see a tab for "Bulletins". This is where you can place a bulletin about your business or product and it will be sent to all your friends. You can post here everyday, but don't over do it.

#### All these services are FREE for you to use.

Another great way to get members to visit your profile is to post comments on other members profiles. If you look at the other profiles in the system you will see how other members are doing it. They are not advertising, but instead they are sending wishes, and encouragement, etc. By doing this on a regular basis you will be exposing yourself to other members of the system who are not in your friend list and they can click on your picture that is in the comment and go to your profile and send a request for you to add them to your list. They will also see what you have on your profile.

Another great way to get new friends and to keep in daily contact with your current friends is to go to the groups section and start your own group. Look around the other groups to get an idea of what other members are doing.

When you start a group you are allowed to invite all your friends to join your group. Here you can post your ads, create a discussion, etc. And you can post here daily.

Another great way of getting new friends is to go to your friends profiles and going to the list of their friends located near the bottom of their profiles and clicking on their friends pictures and inviting them to be your friend as well.

Just remember to send out your personalized email as well to ALL friends that you invite.

You can also go to the "Submit Items" tab. Here you can Upload a Picture. Submit pics to your personal gallery.

Write Blog: Write about anything in your personal blog.

Create Poll: Create a new poll about anything you want.

Create Quiz: Make a new quiz, with 10 questions you can have other members answer.

All of these things will get members to your profile and those who are not in your friends list will be able to contact you, asking you to be their friend, just as you had asked others.

You want to go into your members area with these sites on a daily basis to invite new members, post to your bulletin, join the forums, post to your blog, you can go to my site **here** for some articles that you can use.

If you want some Free Content that you can add to your profile you can go <u>here</u>. Just copy & paste the code in the box below the content you want to use into your profile and your all set.

## ADDING FRIENDS USING DIRECTMATCHES:

Log-in to your members area and in the left side menu look for the link that says, "MyBusiness Matches". Click here to add members to your contact list. Click on thier picture to go to their profile. Look for the link that says, "Add me to Contacts". The next page will give you the message "Your Request has been sent to so and so".

Now you want to do the same here as you did in Lazzeo, BizPrenuer and Rotatrix above. Go back to their profile and send your personalized email. Make sure that your email is customized with DirectMatches' name in it and not the name of one of the other networks.

You can also find new friends in DirectMatches by going to the middle of you members account and you will see a section with members who are "Online", "Most Active", and "New". Click on the members name there and go to their profile and repeat the process. You may find that some members have not yet set-up their profile, just skip these.

Also on the right side of your members area in DirectMatches you will see members who were picked as "**Person of the Day**" and "**Profile of the Month**". Visit their profiles and send them a congratulations message in thier comments section. You can do this by going to their profile and in their contact box below their picture, click on the link that says, "**Post Comment**". Remember, NO ADS.

Other DM Members will find you and visit your profile and ask to be your friend just by doing this.

You also want to post a free classified ad two to three times a week, join some groups or start you own, visit the forums and post some blogs. Try to do as much as you can on a daily basis. If you are serious in building an online business then you need to treat this as a business and not a hobby or something to do to kill time and make a dollar or two in the process.

In today's economy with rising prices, especially fuel, it would make more sense to stay home and earn as much in one month as you now make in a year. You can do it, it all depends on how much you market yourself and your sites now that will determine what you earn in the near future.

REMEMBER, You want to go into your members area with these sites on a daily basis to invite new members, post to your bulletins, join the forums, post to your blog, post messages to your groups, etc.

If you follow this on a daily basis, at least 1/2 hour a day to do as much as you can, you should be able to build a contact list in excess of 1,000 friends. I built my list of friends on DirectMatches alone this way and with my first 30 days I had 1,059 friends. I now have over 5,000 friends. Visit my profile at DirectMatches <a href="here">here</a> and scroll down to my contact list for proof.

## **Recommended Free Advertising Resource**

## Explode Your Business With FREE Viral Advertising

This System "Guarantees Real Visitors" To Your Website. You Can Start Receiving Up To 387,420,489+ Real Visitors Starting Today!

These are Real Website Visitors. These Visitors are "NOT" Generated from Pop Up or Pop Under Windows. These are Real Visitors, Looking at Your Website, Generating Real Sales. Increase Your Profits Today with ZERO risk with a System that operates non-stop 24/7/365!

This is 100% Free Advertising at it's best, and if you are serious about increasing your website traffic and getting Real People to see your website, then you need Free Viral Advertising. Once it starts, it won't stop!

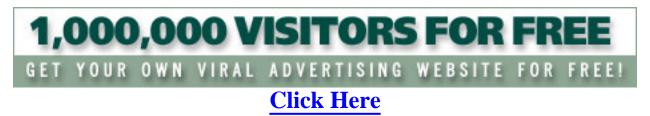

Once you have chosen a suitable Income Opportunity or Affiliate Program, you will need a proven and easy to implement *System* to help you market and grow your business. Why is following a *system* so important to successful internet marketing?

Well, as ALL truly successful people will tell you, in order to succeed at *anything* in life you need to do the things that successful people are *already* doing.

In other words, you need to do the things that *already* work. You need to follow a *system* that has already proven itself to get the results you desire.

(Besides, simply *starting* a home based internet business and waiting for sales and money to fall into your lap will get you nowhere!)

There are many marketing systems and tools available on the internet to help you build a successful home internet business, and the following **FREE MARKETING SYSTEMS** that I use to build my businesses are located below.

MY 1st Recommended Internet Business Marketing System is the <u>Ultimate Downline Builder</u> which is a free marketing club that helps you to build your downlines in multiple businesses. This program will save you time, effort and money, and make it super easy for you to earn a solid income online.

One of the best parts about our program is that you'll be able to update all the programs in our database with your own Affiliate ID's and you can also Add Up To 15 Of Your Own Programs to our database, to be viewed along with our recommended programs.

This enables you to **gain many sign-ups into the programs of your choice** quickly and easily. This is perfect for anyone looking for new affiliates for their own program, or for free multi-level programs with an option to upgrade for a fee.

The <u>Ultimate Downline Builder</u> also offers a Free Affiliate Program that will soon become one of the **Top Income Producers Online.** With our Free Affiliate Program you can **Reap The Benefits Month After Month!** 

Our Free Affiliate Program provides you with the ability to **CREATE** an \$\$\$ **UNLIMITED MONTHLY INCOME** \$\$\$.

#### Get started today, for Free.

Build Multiple Streams of Income & Profitable Downlines In Popular Programs. Reap The Benefits Month After Month!

The Ultimate Downline Builder, Traffic Generator

And Income Producer

Build Your Downlines For FREE, And \$\$\$ Earn \$\$\$

Click Here For More Details!

MY 2nd Recommended Internet Business Marketing System is the SpiderWeb Marketing System.

I use The SpiderWeb Marketing System to expand my network because it works wider, faster, and more

effectively than any other system.

As I'm sure you have, I quickly discovered that finding leads is difficult. Finding interested leads can sometimes seem just about impossible. That's why The <u>SpiderWeb Marketing System</u> is so amazing. It brings interested leads to me.

If you view the testimonials on the website, you will see that The <u>SpiderWeb Marketing System</u> will leave you literally overwhelmed with leads. The key is what is called the funded proposal. It uses revolutionary Internet advertising strategies to perpetuate your network and the revenue it creates, with no extra effort.

The <u>SpiderWeb Marketing System</u> is the hottest new, cutting-edge system in the Network Marketing Industry. It was developed by experts after years of experience in mLm. Yet, the program is easy to learn through the 22 simple step-by-step tutorial videos. And most amazingly, **its totally Free!!!** All I had to do was visit their website and grab my free system and training videos. That's it. Other programs offering similar systems will charge you as much as \$1500 for what The <u>SpiderWeb Marketing System</u> provides absolutely free of charge.

I don't hunt leads anymore. The **SpiderWeb Marketing System** captures them and brings them to me.

To get your FREE SpiderWeb Marketing System, Click Here

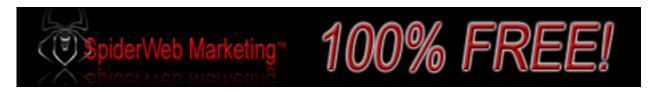

MY 3rd Recommended Internet Business Marketing System is Michael Cobb's Home-Income-Team.com.

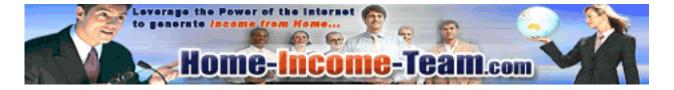

<u>Home-Income-Team.com</u> will not only guide you step-by-step how to successfully market and grow just about ANY online business opportunity, it will also give you most of tools you need, AND teach you how to use them too.

Home-Income-Team.com (a.k.a. **HIT**) has helped me immensely in my endeavours to earn an online income (including helping me build this website!) and I recommend it to anyone looking to make money from home with their computer.

Lifetime Free Membership Now Available!

Click here for details!

MY 4th Recommended Internet Business Marketing System is <u>GrinTeam Marketing</u>. This <u>100% FREE Marketing System</u> Will Show You And Your Downline, Step-By-Step, On Video And Simple Instructions How To Build Any Network Marketing Business You Desire With Little Or No Out-Of-Pocket Cash!

One of the best features about this **Free Marketing System** is that it also "<u>Trains Your Downline</u>" so they will be able to build their business as well!

One of the biggest problems that affiliates face in trying to build their business is the lack of training in knowing how to build their business and drive traffic to their sites. The GrinTeam Free Marketing System solves that problem.

Within is a <u>Step-By-Step Daily Training Guide and System</u> designed to teach you and your downline how to drive massive traffic to your website!

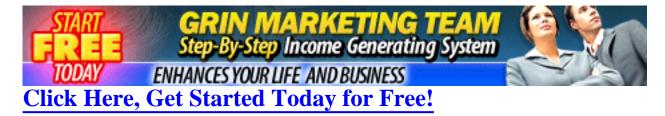

#### **YOUR FREE BONUS:**

START MAKING MONEY TODAY! Make this e-Book "YOUR" e-Book!

Get <u>Your Name</u>, <u>Website & Affiliate Links</u> Embedded In This e-Book For FREE! Every time somebody buys anything from any of the links contained in this e-book.. <u>YOU collect the commissions</u>. Every time somebody joins any of the programs from any of the links contained in this e-book.. <u>YOU</u> receive a New Downline Member in that program.

Plus, you will be provided with a special website, (<u>for FREE</u>), that will enable your visitors to brand their copy of this e-book from you.

This way, if your visitors want to receive their own copy of this e-book, branded with their Affiliate ID's, they will need to join the programs under you, in order to have their Affiliate ID's added to their copy of this e-book. This will also build your downlines & income in multiple programs.

All you have to do is give this e-book away as a Free Gift, to Increase Your Traffic, Downlines and Income.

Brand "All The Links" Inside This e-Book, With Your Own Affiliate Links, Now for FREE!

Click Here To Get Your Customized Copy Today For Free!

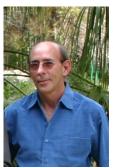

John Elley is the owner of <u>The Ultimate Downline Builder</u> which is a free marketing club that helps you to build your downlines in multiple businesses. This program will save you time, effort and money, and make it super easy for you to earn a solid income online. The best part about <u>The Ultimate Downline</u>

<u>Builder</u> is that you can also <u>Add Your Own Programs</u> to the database, to be viewed alongside our recommended programs and you can earn a **Residual Monthly Income** with our Free Affiliate Program.

If you are having trouble building your downlines and earning a decent income online, then you need to visit <u>The Ultimate Downline Builder</u> and start Building Multiple Streams of Income & Profitable Downlines In Popular Programs, Today.

John Elley is also the owner of <u>Free-Viral-Advertising.com</u> which is a Free Advertising Service that helps you to get real people to actually visit and look at your website. <u>Click Here</u>, to see how the power of Viral Advertising can explode the traffic to your website and increase your business.

John Elley is also Co-Owner of <u>Classy-Clicks4U Free Text Ad Exchange</u> which provides Free Advertising, and Real Visitors to your website.

#### **Free Resources**

Discover How "YOU" Can
Build Your Downlines, Build Your Business,
Build Your \$\$\$ Income \$\$\$ - All With 1 Program!

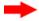

Get Started Today For FREE!

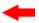

Click Here To Find Out How, Today!

## **Recommended Income Opportunity**

Unlimited Income Potential!

Discover How To Create A Retirement Style Income From Home! Free 7-Minute Video, Shows You How:

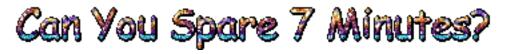

Click Here